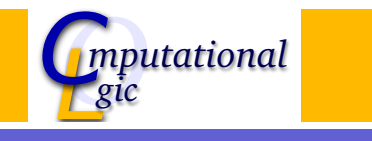

# Functional Programming WS 2008/09

Christian Sternagel  $(VO)^1$  Friedrich Neurauter  $(PS)^2$ 

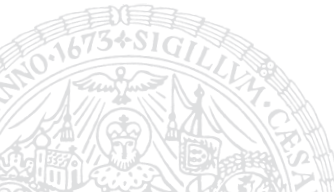

Computational Logic Institute of Computer Science University of Innsbruck

21 November 2008

 $^{\rm 1}$ christian.sternagel@uibk.ac.at 2 friedrich.neurauter@uibk.ac.at

# [Ind](#page-0-0)uction on Lists

Induction Principle (without [Types\)](http://cl-informatik.uibk.ac.at)  $(P(\Box) \land \forall x. \forall x s.(P(x s) \rightarrow P(x:: x s))) \rightarrow \forall l s. P(l s)$ base case step case

Lemma

@ is associative, i.e.,

$$
xs \circ (ys \circ zs) = (xs \circ ys) \circ zs
$$

### Proof.

**Blackboard** 

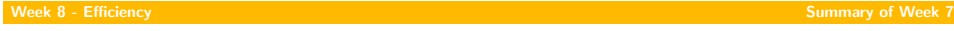

# Structural Induction

#### Usage

- $\triangleright$  can be used on every variant type
- $\triangleright$  base cases correspond to non-recursive constructors
- $\triangleright$  step cases correspond to recursive constructors

#### Example

- $\blacktriangleright$  lists
- $\blacktriangleright$  trees
- $\blacktriangleright$   $\lambda$ -terms
- $\blacktriangleright$  ...

# Mathematical Induction

#### Induction Principle

$$
\underbrace{(P(m) \land \forall k \ge m.(P(k) \rightarrow P(k+1)))}_{\text{base case}} \rightarrow \forall n \ge m.P(n)
$$

Example

- $\blacktriangleright$  first domino will fall
- $\blacktriangleright$  if a domino falls also its right neighbor falls

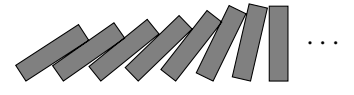

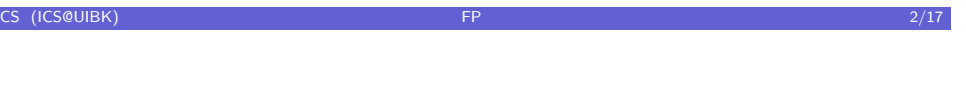

<span id="page-0-0"></span> $\overline{\phantom{a}}$ 

### This Week

### Practice I

OCaml introduction, lists, strings, trees

### Theory I

lambda-calculus, evaluation strategies, induction, reasoning about functional programs

#### Practice II efficiency, tail-recursion, combinator-parsing

#### Theory II

type checking, type inference

#### Advanced Topics

lazy evaluation, infinite data structures, monads, ...

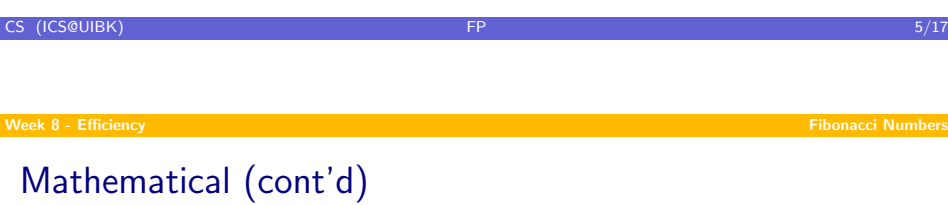

#### Example

1, 1, 2, 3, 5, 8, 13, 21, 34, 55, 89, 144, 233, 377, 610, 987, 1597, 2584, 4181 ,6765, 10946, 17711, 28657, 46368, 75025, 121393, 196418, 317811, 514229, 832040, 1346269, 2178309, 3524578, 5702887, 9227465, 14930352, 24157817, 39088169, 63245986, 102334155, 165580141, 267914296, 433494437, 701408733, 1134903170, 1836311903, 2971215073, . . .

#### **Mathematical** Definition (n-th Fibonacci number)

$$
fibn \stackrel{\text{def}}{=} \begin{cases} 1 & \text{if } n \leq 1 \\ fib(n-1) + fib(n-2) & \text{otherwise} \end{cases}
$$

Graph

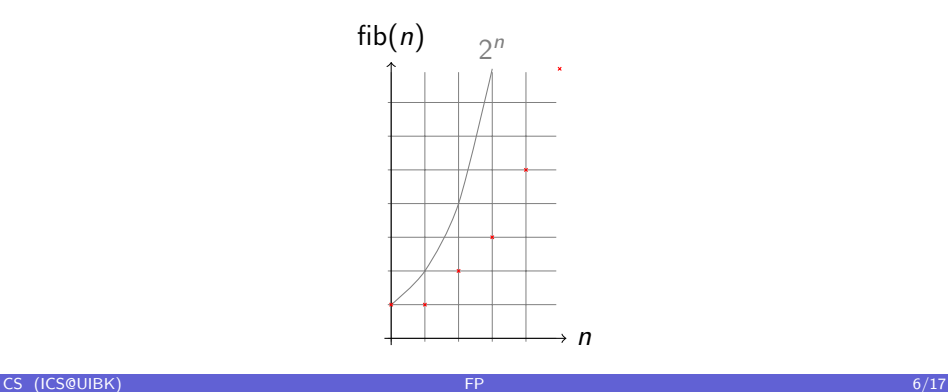

#### week 8 - Efficiency Fibonacci Numbers (1999) and the Community of the Community of the Community of the Community of the Community of the Community of the Community of the Community of the Community of the Community of the

OCaml

#### Definition

let rec fib  $n = if n < 2 then 1 else fib(n-1) + fib(n-2)$ 

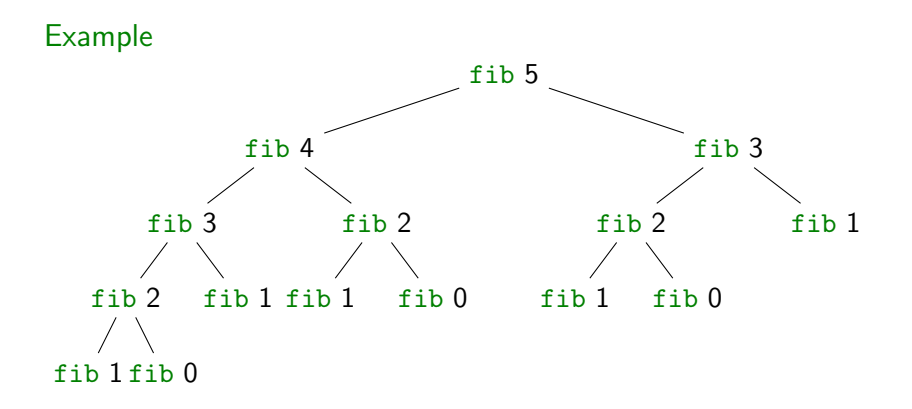

# Combining Several Results

### Idea

- $\blacktriangleright$  use tuples to return more than one result
- $\triangleright$  make results available as return values instead of recomputing them

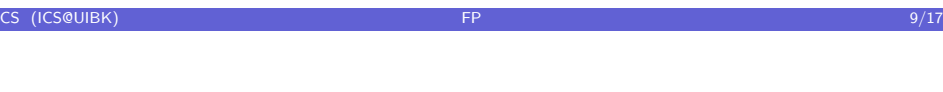

# [A S](#page-0-0)econd Example

### Goal

compute average value of an integer list

#### Approach 1

- $\triangleright$  let average xs = IntLst.sum xs / Lst.length xs
- $\triangleright$  2 traversals of xs are done

### Combined Function

#### **D**

```
let rec sumlen = function
| \quad | \quad | \quad - \rangle \quad (0,0)\vert x::xs -> let (s,1) = sumlen xs in (x+s,1+1)
```
 $\triangleright$  one traversal of xs suffices

# Fibonacci Numbers

#### Example

```
let rec fibpair n = if n < 1 then (0,1) else (
 if n = 1 then (1,1)else let (f1,f2) = f1ibpair (n-1) in (f2,f1+f2))
```
 $\blacktriangleright$  this function is linear

# Lemma

fibpair $(n + 1) =$  (fib n, fib $(n + 1)$ )

# **Proof**

**Blackboard** 

 $\Box$ 

#### CS (ICS@UIBK) **FP** 10/17

Week 8 - Efficiency Tail Recursion

# Recursion vs. Tail Recursion

#### Idea

- $\blacktriangleright$  a function calling itself is recursive
- $\triangleright$  functions that mutually call each other are mutually recursive
- $\triangleright$  special kind of recursion is tail recursion

#### Definition (Tail recursion)

a function is called tail recursive if the last action in the function body is the recursive call

# **Examples**

# Length I let rec length = function  $[] \rightarrow 0$  $|x::xs -> 1 + length xs$

 $\blacktriangleright$  not tail recursive

# Examples (cont'd)

### Even/Odd

```
I
   let rec is even = function 0 \rightarrow true| 1 \rightarrow false| n \rightarrow is\_odd(n-1)and is_odd = function 0 \rightarrow false
                                     | 1 - \rangle true
                                     | n \rightarrow is_{even}(n-1)
```
 $\triangleright$  mutually recursive (btw: also tail recursive)

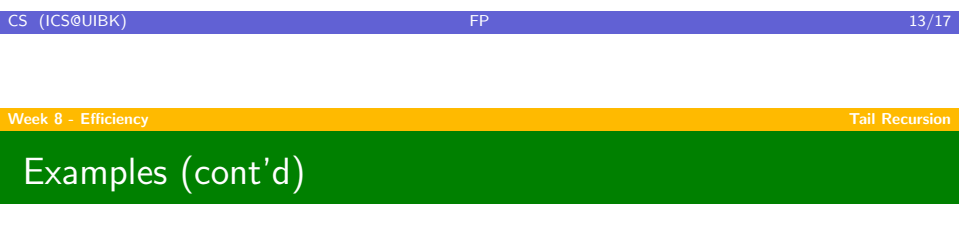

#### Reverse

I let  $rev xs =$ let rec  $rev$   $acc = function$  $| \n\begin{bmatrix} \n1 & -\n\end{bmatrix}$  acc  $\vert$  x::xs  $\rightarrow$  rev (x::acc) xs in rev [] xs

 $\blacktriangleright$  tail recursive

# CS (ICS@UIBK) **FP 14/17 FP** 14/17 Week 8 - Efficiency Tail Recursion

# Parameter Accumulation

#### Idea

- $\blacktriangleright$  make function tail recursive
- $\triangleright$  provide data as input instead of computing it before recursive call
- $\triangleright$  Why? (tail recursive functions can automatically be transformed into space-efficient loops)

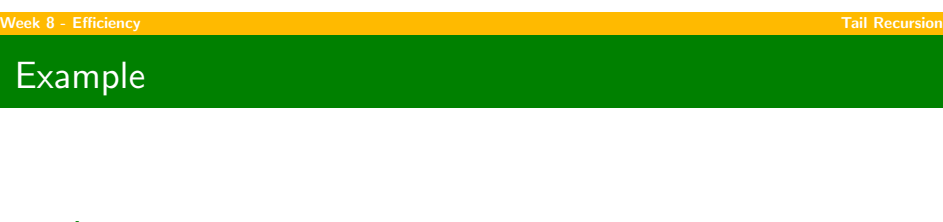

Average

```
\blacktrianglerightlet sumlen xs =
    let rec sumlen sum len = function
    | [] -> (sum,len)
    \vert x::xs -> sumlen (x+sum) (len+1) xs
    in
    sumlen 0 0 xs
```
 $\blacktriangleright$  tail recursive

CS (ICS@UIBK) **FP** 17/17 **FP** 17/17 **FP** 17/17 **17**